## **LISTE DES TABLEAUX**

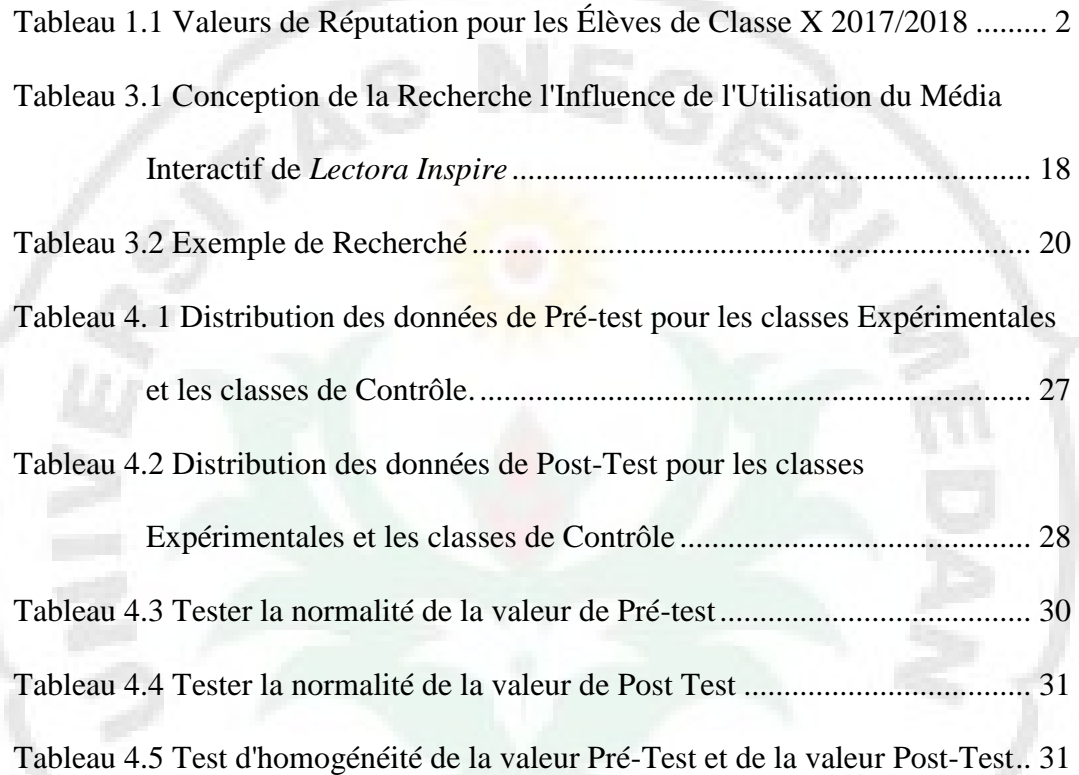

£G

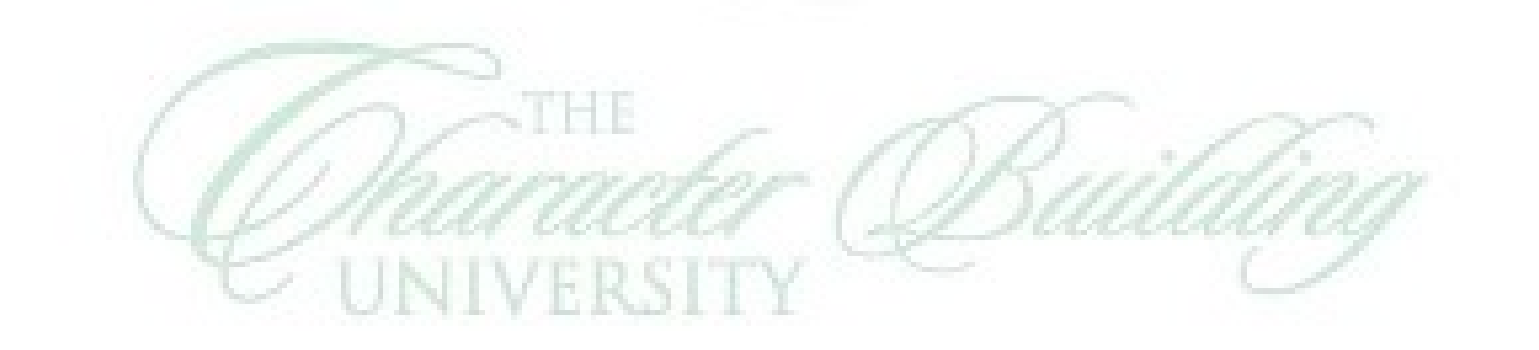